## egoShield with 4 push-buttons and OLED display

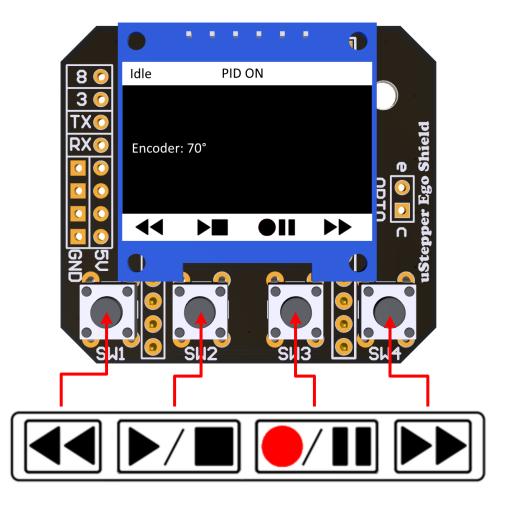

## The TimeLapse library has the following functionality:

- Idle state
  - $\circ~$  Press FWD or REV to manually move 5° in either direction
  - $\circ~$  Press and hold FWD or REV to move continuous until releasing
  - Press **RECORD** to enter <u>*TimeLapse state*</u>
  - Press and hold **STOP** to invert PID mode (either PID ON or PID OFF)
- <u>TimeLapse state</u>
  - $\circ~$  Press FWD or REV to Change the value in the menu
  - $\circ~$  Press <code>RECORD</code> to Move to the next menu item
  - $\circ~$  After reaching the final item, press  $\mbox{PLAY}$  to start TimeLapse
  - Press **STOP** to exit *<u>TimeLapse state</u>*, and return to <u>Idle state</u>